# TANTÁRGYI TEMATIKA ÉS TELJESÍTÉSI KÖVETELMÉNYEK 2022/23 II. FÉLÉV

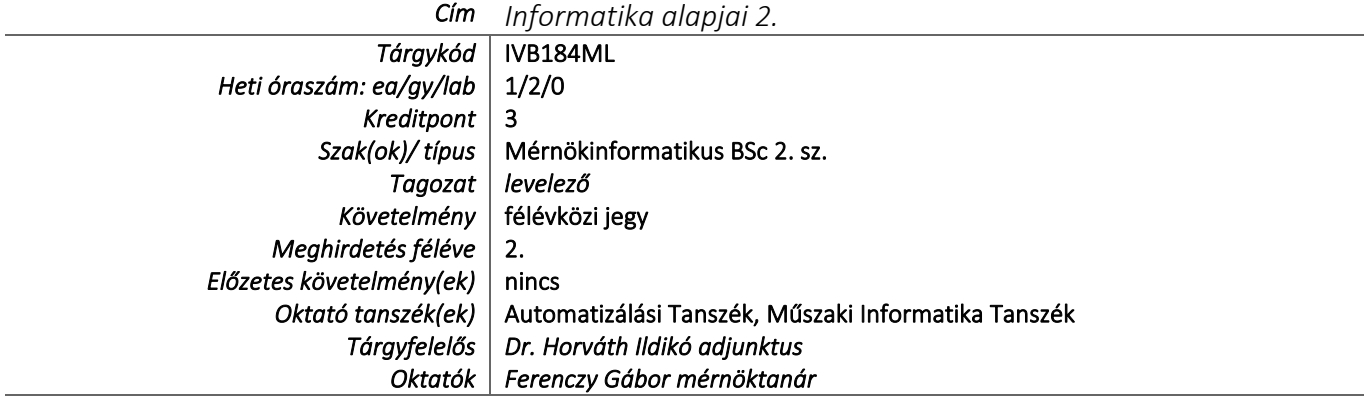

# TÁRGYLEÍRÁS

*(Neptunban: Oktatás/Tárgyak/Tárgy adatok/Alapadatok/Tárgyleírás rovat)*

A műszaki ábrázolás alapjainak elsajátítása, vonalak, vonaltípusok, nézetek, rendezett vetületek, metszetek, szelvények, rajzolási egyszerűsítések, méretmegadás szabályai. Az AutoCad szoftver 2D illetve 3D funkcióinak elsajátítása, a mérnöki gyakorlatban előforduló gépelemek és gépalkatrészek megszerkesztése.

## TÁRGYTEMATIKA

*(Neptunban: Oktatás/Tárgyak/Tárgy adatok/Tárgytematika ablak)*

### **1. AZ OKTATÁS CÉLJA**

*Célkitűzések és a tantárgy teljesítésével elérhető tanulási eredmények megfogalmazása. (Neptunban: Oktatás/Tárgyak/Tárgy adatok/Tárgytematika/Oktatás célja rovat)*

A tantárgy célja, a hallgatók olyan ismereteket sajátítsanak el, amelyek képessé teszik őket, a műszaki kommunikáció előírásai szerinti síkbeli műszaki rajzok, illetve 3D-ben készült műszaki tartalmak AutoCAD szoftverrel történő megjelenítésére.

## **2. A TANTÁRGY TARTALMA**

*(Neptunban: Oktatás/Tárgyak/Tárgy adatok/Tárgytematika/Tantárgy tartalma rovat)* **TÉMAKÖRÖK**

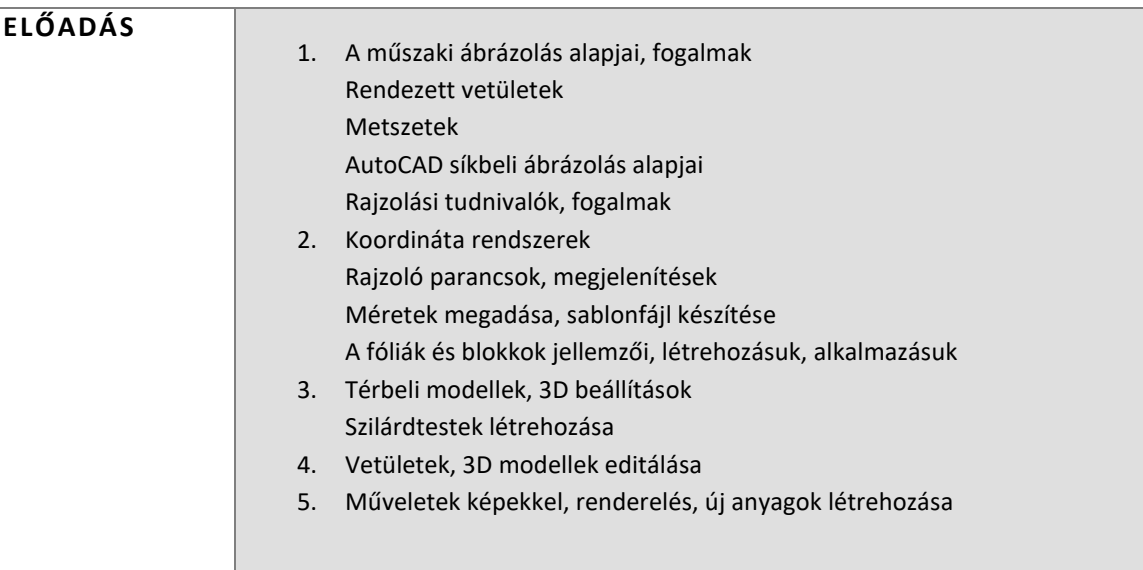

- 1. AutoCAD bevezetés, fogalmak, beállítások, koordináta rendszerek Pont és pontstílus, egyenes meghatározása. Rajzolást segítő parancsok ismertetése Rajzkészítés Rajzelemek létrehozása, módosítása, rajzkészítés Szövegbevitel módjai, méretek beállítása, megadása
- 2. Fólia használata Színek és vonaltípusok, sablonok, blokkok, attributumok
- 3. 3D ábrázolás, különböző módszerek ismertetése 3D ábrázolás, különböző módszerek ismertetése
- 4. 3D ábrázolás, különböző módszerek ismertetése 3D modellek létrehozása, gyakorlás
- 5. ZH. Térbeli ábrázolás

## **RÉSZLETES TANTÁRGYI PROGRAM ÉS A KÖVETELMÉNYEK ÜTEMEZÉSE**

## *ELŐADÁS*

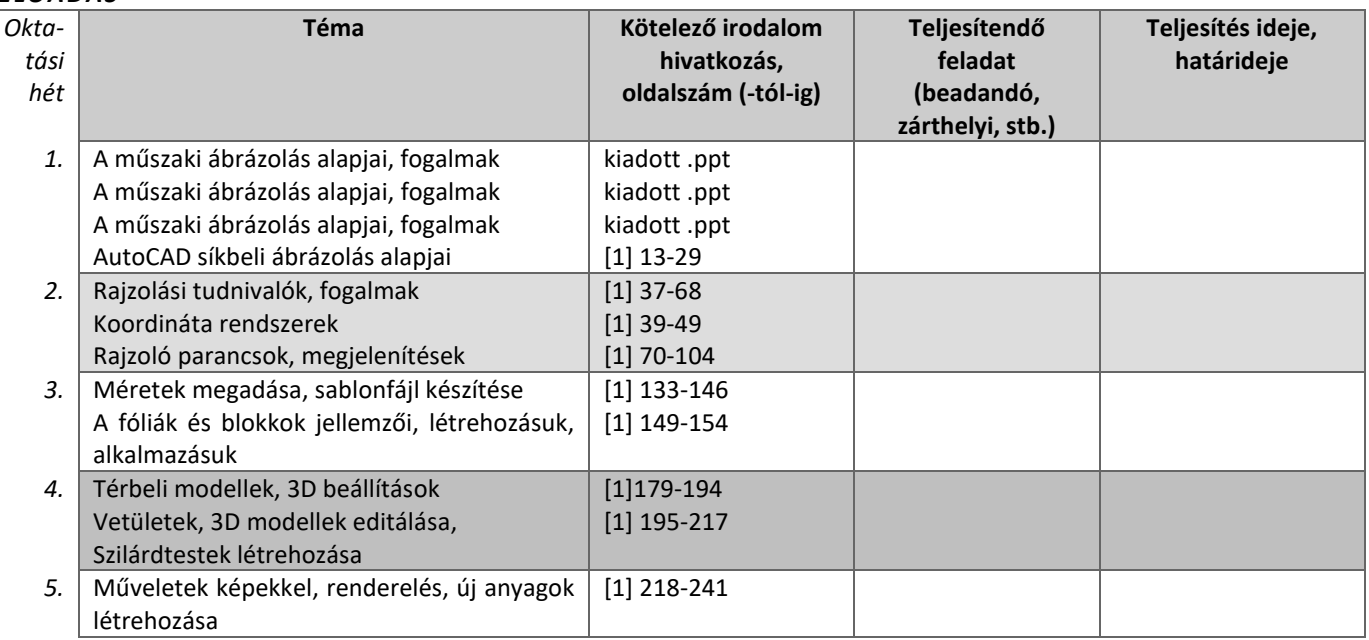

#### *GYAKORLAT/LABORGYAKORLAT*

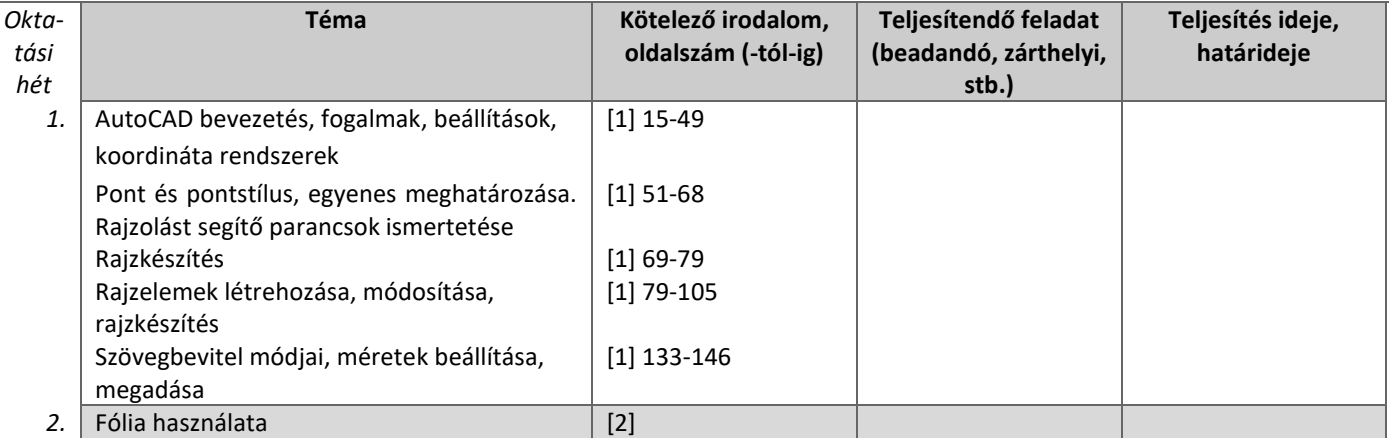

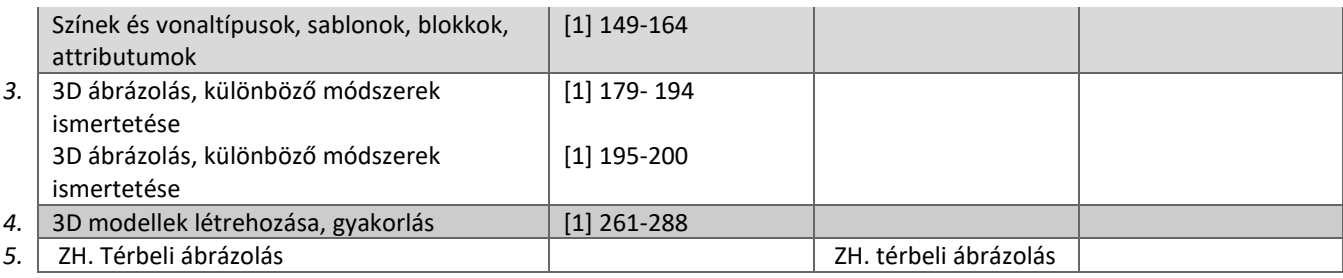

## **3. SZÁMONKÉRÉSI ÉS ÉRTÉKELÉSI RENDSZER**

*(Neptunban: Oktatás/Tárgyak/Tárgy adatok/Tárgytematika/Számonkérési és értékelési rendszere rovat)*

#### **JELENLÉTI ÉS RÉSZVÉTELI KÖVETELMÉNYEK**

A *PTE TVSz* 45.§ (2) és *9. számú melléklet 3§ szabályozása szerint a hallgató számára az adott tárgyból érdemjegy, illetve minősítés szerzése csak abban az esetben tagadható meg, hiányzás miatt.*

#### **SZÁMONKÉRÉSEK**

*A zárthelyinek minimum 40%-osnak kell lennie a félévi jegy megszerzéséhez.*

#### *Félévközi jeggyel záruló tantárgy (PTE TVSz 40§(3))*

#### *Félévközi ellenőrzések, teljesítményértékelések és részarányuk a minősítésben*

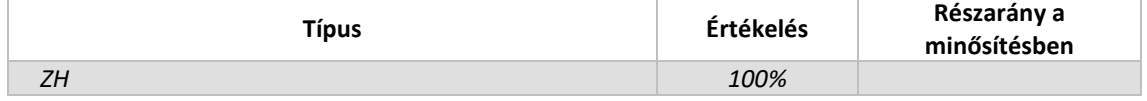

#### *Pótlási lehetőségek módja, típusa* (PTE TVSz 47§(4))

#### TVSz szerint

#### *Az érdemjegy kialakításának módja %-os bontásban*

*Az összesített teljesítmény alapján az alábbi szerint.*

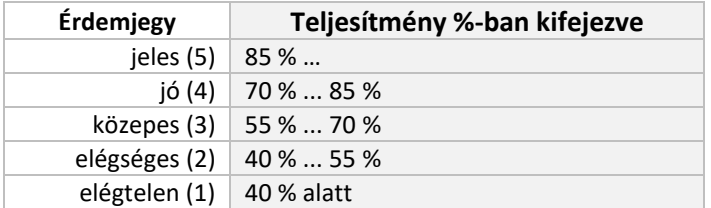

Az egyes érdemjegyeknél megadott alsó határérték már az adott érdemjegyhez tartozik.

#### *Az érdemjegy kialakítása (TVSz 47§ (3))*

100 %-ban az évközi teljesítmény

### **4. IRODALOM**

*Felsorolás fontossági sorrendben. (Neptunban: Oktatás/Tárgyak/Tárgy adatok/Tárgytematika/Irodalom rovat)*

#### **KÖTELEZŐ IRODALOM ÉS ELÉRHETŐSÉGE**

[1.] Pintér Miklós 2006 *AutoCAD tankönyv és példatár,* ComputerBooks, Budapest

- [2.] AutoCAD help
- [3.] Kiadott .ppt
- [4.] Internet

#### **AJÁNLOTT IRODALOM ÉS ELÉRHETŐSÉGE**

[5.] Ruzsenszky János *Szakrajz és rajzolvasási példatár,* Műszaki Könyvkiadó, Budapest